## **KERALA PUBLIC SCHOOLS**

## **HOME ASSIGNMENT (1 st to 4 th July 2020)**

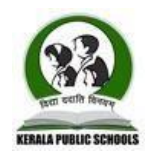

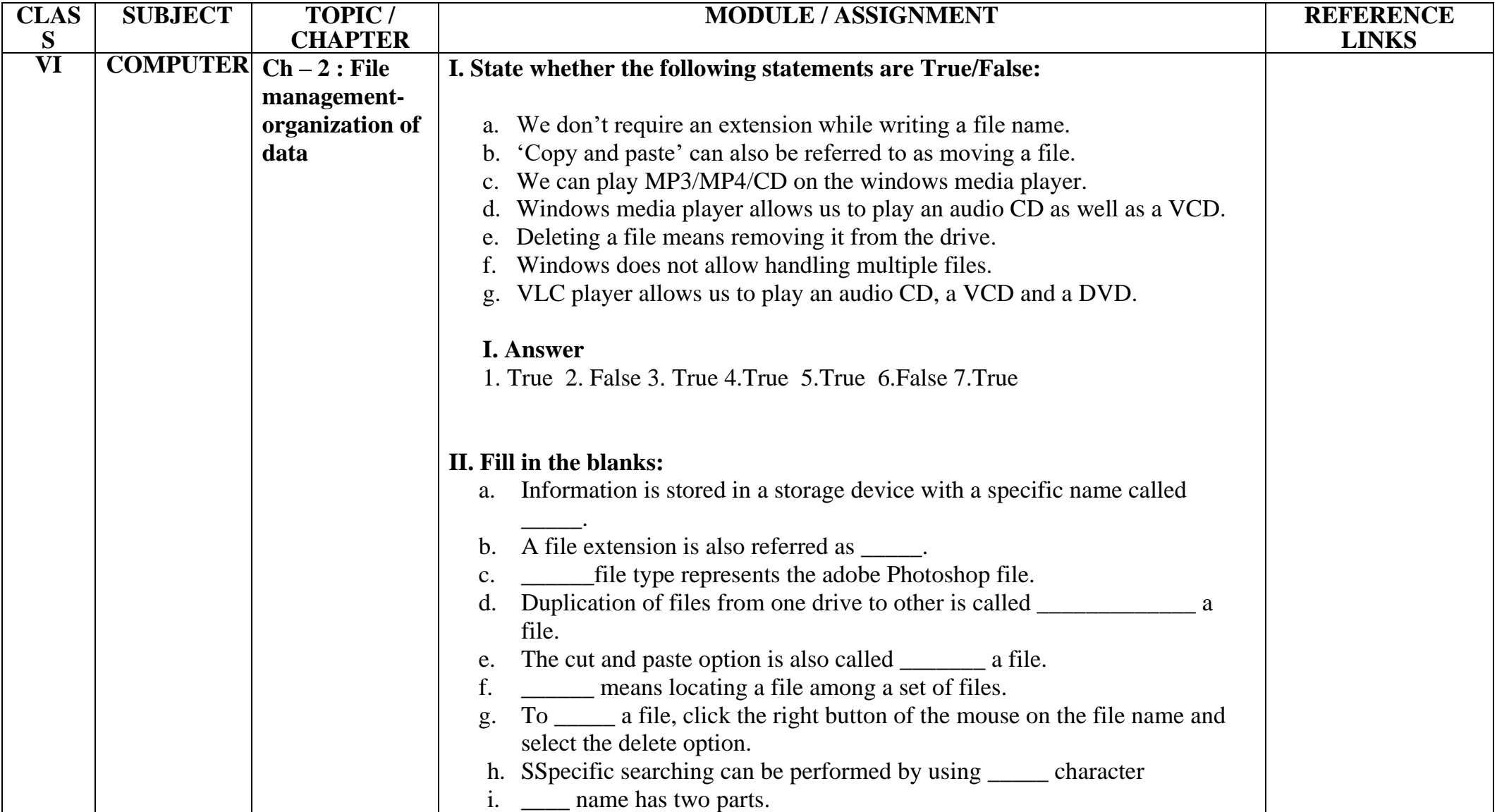

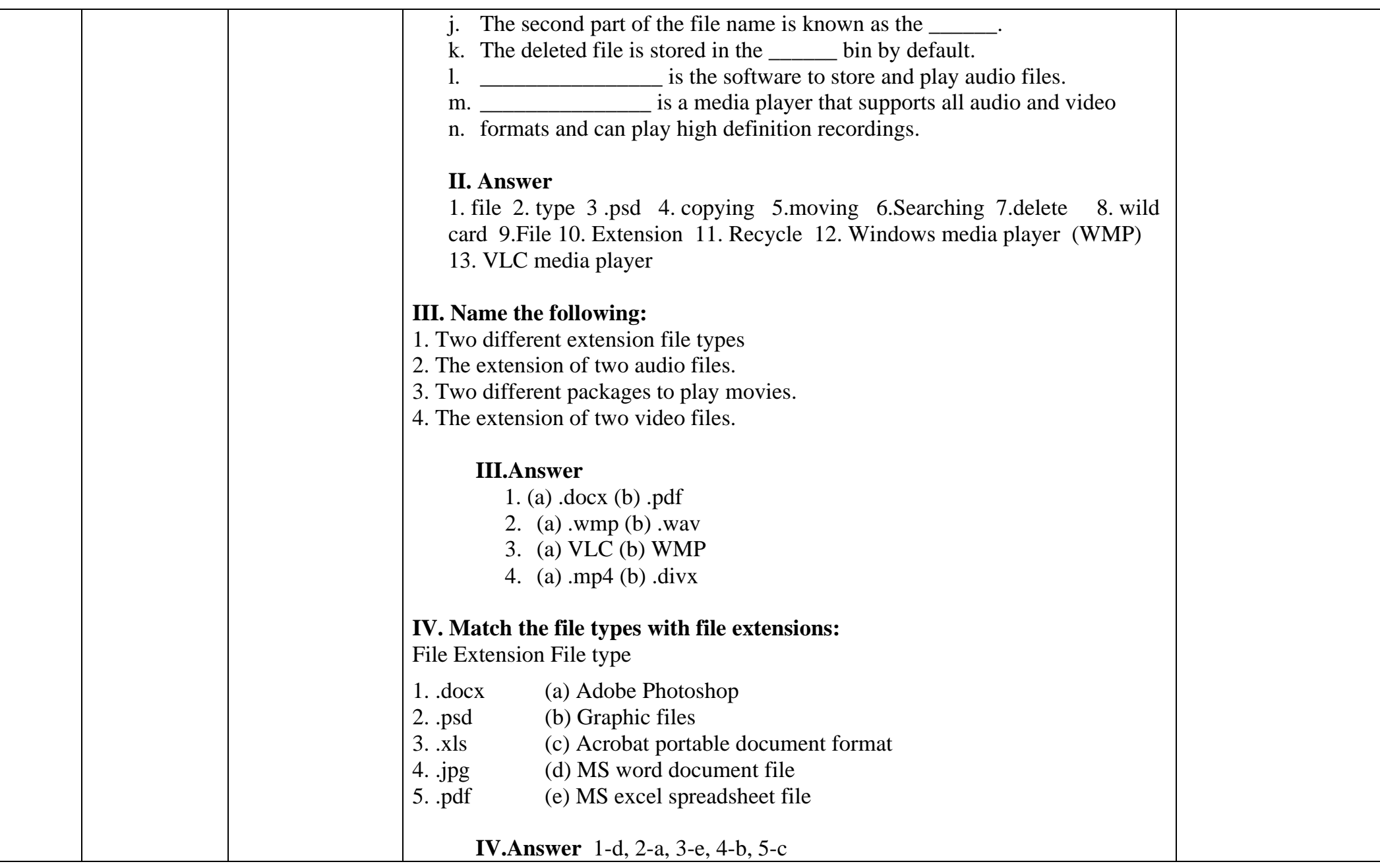

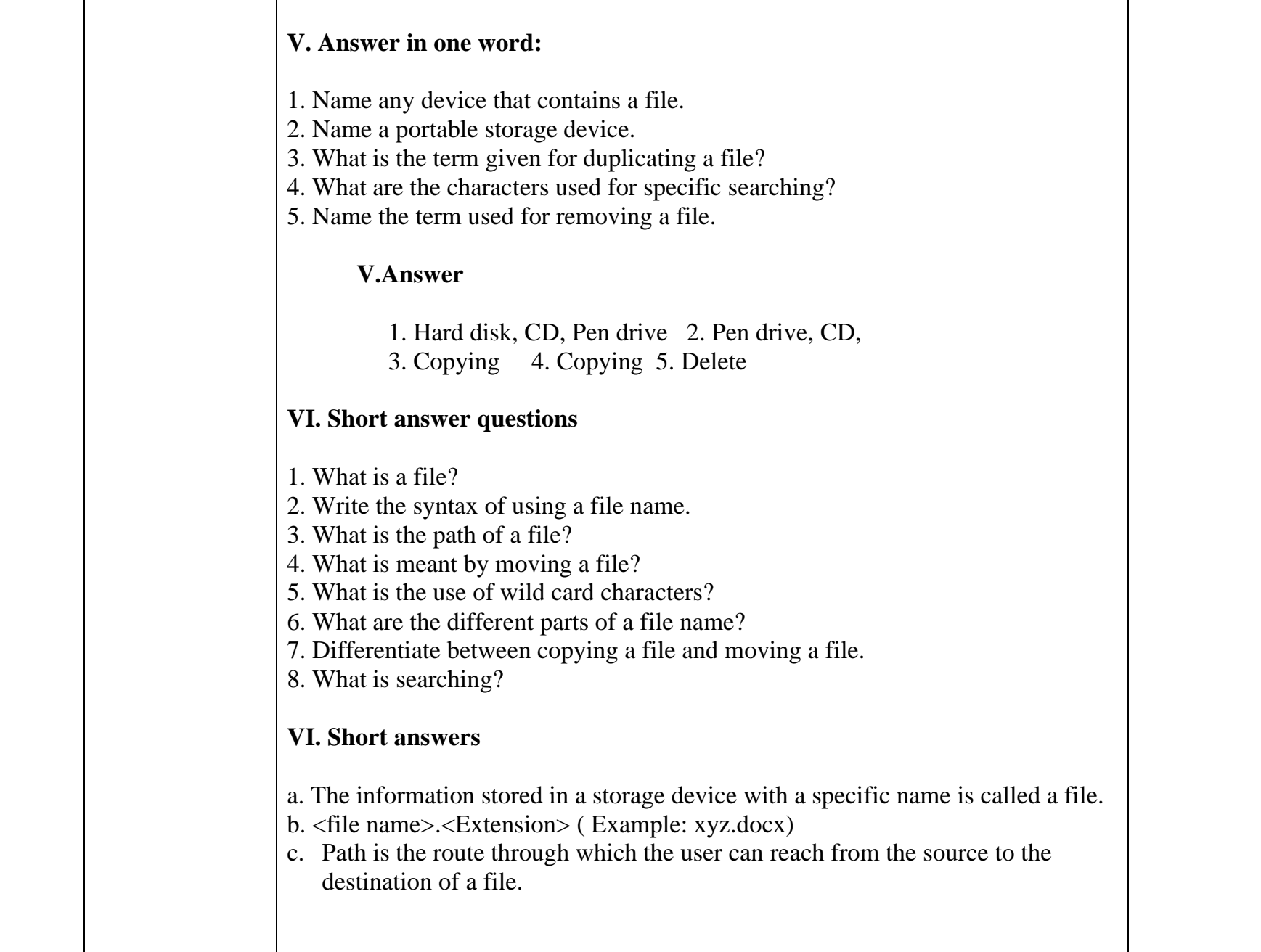

![](_page_3_Picture_100.jpeg)

![](_page_4_Picture_84.jpeg)

DIRECTOR ACADEMICS